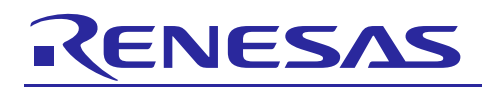

Renesas Synergy™ Platform

## **FileX® Source Module Guide**

R11AN0245EU0100 Rev.1.00 Jun 29, 2018

#### **Introduction**

The purpose of this document is to provide an easy reference for the  $FileX^{\circledast}$  source component in the Renesas Synergy<sup>™</sup> e<sup>2</sup> studio ISDE. The properties are explained in greater detail than the footer comment supplied with each property. Context specific usage is included to help understand when to change the default values. This document should make it easier to use the FileX source component without having to cross reference with the *Express Logic FileX User Guide*, and help you get familiarized more quickly with FileX features.

#### **Contents**

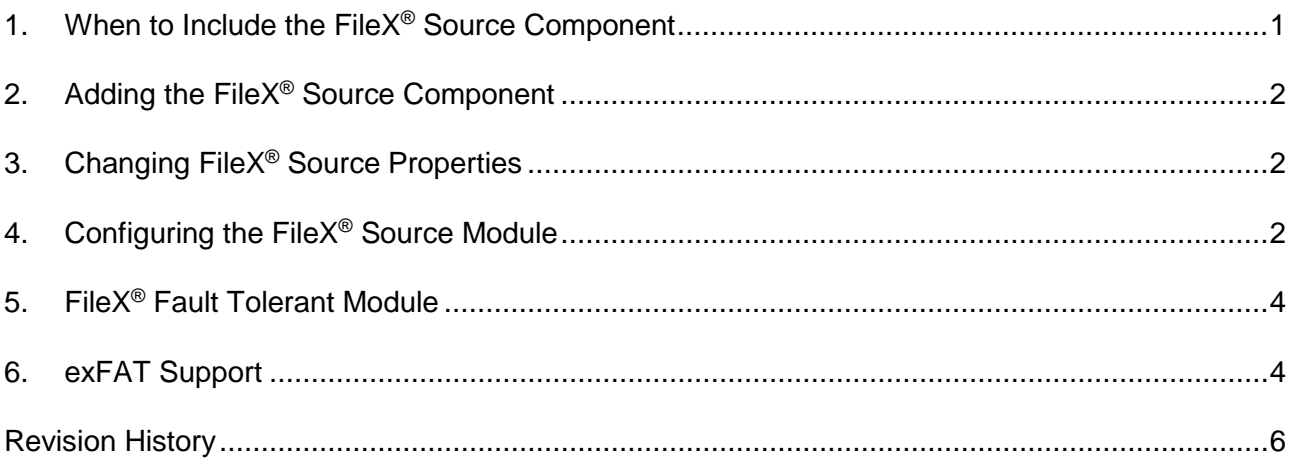

#### <span id="page-0-0"></span>**1. When to Include the FileX® Source Component**

Adding the FileX source component enables the developer in the Synergy configurator environment to customize the FileX library, change values from default settings, and enable or disable certain features. Otherwise they must use the prebuilt FileX library. In most projects beyond the simplest, the developer will typically want to customize their FileX environment. Note that the Thread $X^{\circledast}$  source component is automatically added when adding a higher level source component (like FileX, NetX, NetX Duo, GUIX, USBX).

Without adding the FileX source component, the  $e^2$  studio configurator will use a prebuilt library with the FileX default settings.

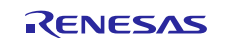

#### <span id="page-1-0"></span>**2. Adding the FileX® Source Component**

In the  $e^2$  studio configurator, add the ThreadX<sup>®</sup> source component by selecting any thread from the Threads list and pressing the **New Stack** button and navigating the menu to **X-Ware** -> **FileX** -> **FileX Source**. Often the FileX source is available as an option when a high-level framework is created. For example, the FileX source module is available as an option for the FileX on USB Mass Storage framework module as seen in the following thread stack diagram.

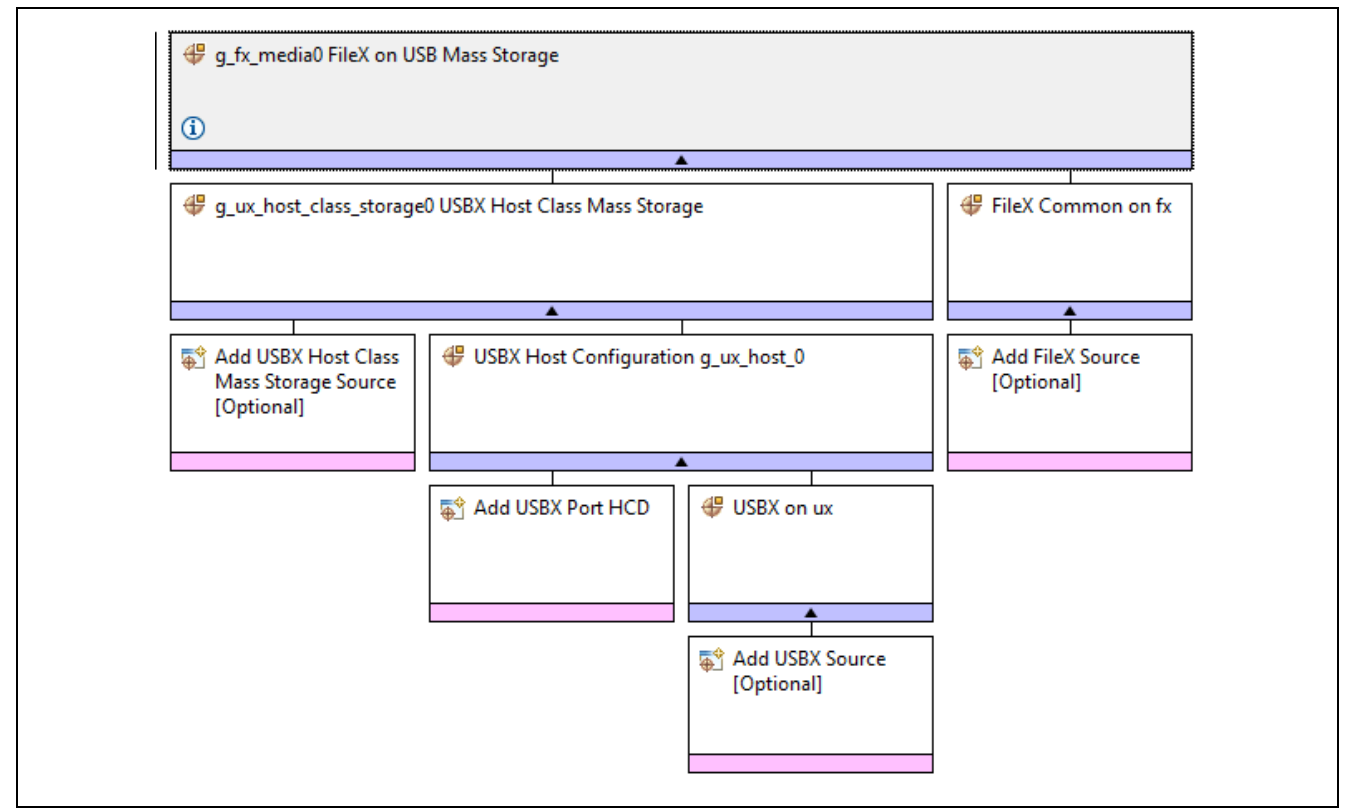

**Figure 1 FileX Source Module Stack**

#### <span id="page-1-1"></span>**3. Changing FileX® Source Properties**

After changing FileX property settings, the developer must click on the **Generate Project Content** button to update the project configurator in e2 studio. Then the FileX library **must** be rebuilt and rebuild the project. Simply changing a property (or applying a #define in the preprocessor list) without rebuilding the project will not affect any change. e2 studio will use the previously built library.

Default settings are based on use experience and are often the choice that will apply to the most common use cases.

#### <span id="page-1-2"></span>**4. Configuring the FileX® Source Module**

The properties of the FileX Source component are given in the order they appear in the properties window of the Synergy configurator.

**Error Checking – default value enabled** – It is generally enabled during development and debugging phase, and disabled when building a release version. When enabled, FileX include error checking services that check input and other parameters before calling the actual API. Some of the things it checks for are:

- NULL pointer input
- Invalid non-pointer parameters, such as an invalid file or directory names.
- Required configurable option must be enabled, for example, performance information must be enabled to call the get services.
- The data structure IDs must match what is expected, for example,
- file\_ptr -> fx\_file\_id != FX\_FILE\_ID /\* check the file instance structure \*/
- Size of the data structure for example, the FileX file, matches the size of the data structure in the FileX library.

These last two checks guard against an application using a different version of the FileX library than the application is using.

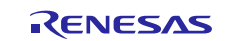

Disabling the FileX error checking API results in improved performance (as much as 30%) and smaller code size.

**Max Long Name Len – Maximum Long Name Length – default value not displayed, 33 characters is used** – Defines the maximum size of long file names supported by FileX. The default value is 33. The minimum value is 13 and the maximum value is 256.

**Max Last Name Len – Maximum Last Name Length – default value not displayed, 256 characters is used** – Defines the maximum size of last opened file names supported by FileX. The default value is 256. The minimum value is 13 and the maximum value is 256. Must be as large as or larger than Max Long Name Len.

**Max Sector Cache – Maximum Sector Cache Size - default value not displayed, 256 is used** – Defines the maximum number of logical sectors that can be cached by FileX. The cache memory supplied to FileX at fx media open determines how many sectors can actually be cached. Minimum value is 2, all other values must be power of 2.

**Fat Map Size – FAT Map Size - default value not displayed, 128 is used** – Defines the size in bytes of the bit map used to update the secondary FAT sectors. The larger the value the less unnecessary secondary FAT sector writes. Minimum value is 1, no maximum value.

**Max Fat Cache – Maximum FAT Cache - default value not displayed, 16 is used** – Defines the number of entries in the internal FAT cache. The minimum value is 8, all values must be a power of 2.

**Update Rate (seconds) - default value not displayed, 10 seconds used** - Specifies rate at which the system time in FileX is adjusted. The default value 10 means that the FileX system time is updated every 10 seconds.

**No Timer – default value disabled** – When enabled, FileX is built without update to the time parameters. Eliminates the Thread $X^{\circ}$  timer setup to update the FileX system time and date. Doing so causes default time and date to be placed on all file operations.

**Single Thread – default value disabled** – When enabled, FileX is running in a single-threaded environment and does not need thread protection. Eliminates ThreadX protection logic from the FileX source. It should be used if FileX is being used only from one thread or if FileX is being used without ThreadX.

**Don't Update Open Files – default value disabled** – When enabled, FileX does not update already opened files.

**Media Search Cache – default value enabled** – When enabled, a cache is used for optimization when searching for open media. Disabling this option will remove this optimization, reducing code size and memory footprint at the expense of performance.

**Direct Data Read Cache Fill – default value enabled** – When enabled, data sector reads are cached for faster access. Disabling this feature will reduce code size and memory footprint at the expense of performance.

**Media Statistics – default value enabled** – Determine if media statistics are kept and gathered. When disabled, no media statistics are available, this improves performance slightly and reduces code size; each instance of the FX\_MEDIA\_STRUCT structure is considerably smaller.

**Single Open Legacy – default value disabled** – When enabled, legacy single open logic for the same file is used. This may be necessary to make the fx\_file\_open behave in the same way as older versions of FileX, when migrating old FileX application code.

**Rename Path Inherit – default value disabled** – When enabled, renaming inherits path information. In other words, prepend the path in the new file name, then override the old file name with the new one on the renamed file.

**No Local Path – default value disabled** – When enabled, the local path logic is disabled. When disabled, a local path is kept for each thread; all operations performed with a relative path, will be relative to this local path.

**Fault Tolerant Data – default value disabled** – When enabled, data sector write requests are flushed immediately to the driver. This will increase the likelihood that data is not lost in case of power loss or a reset, but it will impact performance.

**Fault Tolerant – default value disabled** – When enabled, system sector write requests (including FAT and directory entry requests) are flushed immediately to the driver. This will increase the likelihood that data is not lost in case of power loss or a reset, but it will impact performance.

**64-bit LBA – default value enabled** – When enabled, 64-bits sector addresses are used in the I/O driver. This allows for bigger media and bigger files.

**Fault Tolerant Service – default value disabled** – Enables or disables the FileX fault tolerant service. The FileX Fault Tolerant Module is designed to prevent file system corruption caused by interruptions during the file or directory update. For example, when appending data to a file, FileX needs to update the content of the file, the directory entry,

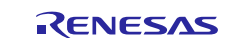

and possibly the FAT entries. If this sequence of update is interrupted (such as power glitch, or the media is ejected in the middle of the update), the file system is in an inconsistent state, which may affect the integrity of the entire file system, leading towards corruption of other files.

**Fault Tolerant Boot Index – default is 16** – Defines byte offset in the boot sector where the cluster for the fault tolerant log is. By default, this value is 116. This field takes 4 bytes. Bytes 116 through 119 are chosen because they are marked as reserved by FAT 12/16/32/exFAT specification.

**Fault Tolerant Minimal Cluster Size – default is 3072** – Defines the requirement for minimal size of cluster in bytes. It must be multiple of sector size. The default value is 3072, which works with the worst case for long file rename.

#### <span id="page-3-0"></span>**5. FileX® Fault Tolerant Module**

When an application writes data into a file, FileX updates both data clusters and system information. These updates must be completed as an atomic operation to keep information in the file system coherent. For example, when appending data to a file, FileX needs to find an available cluster in the media, update the FAT chain, update the length filed in the directory entry, and possibly update the starting cluster number in the directory entry. Either a power failure or media ejection can interrupt the sequence of updates, which will leave the file system in an inconsistent state. If the inconsistent state is not corrected, the data being updated can be lost, and because of damage to the system information, subsequent file system operation may damage other files or directories on the media.

The FileX Fault Tolerant Module works by journaling steps required to update a file before these steps are applied to the file system. If the file update is successful, these log entries are removed. However, if the file update is interrupted, the log entries are stored on the media. Next time the media is mounted, FileX will detect these log entries from the previous (unfinished) write operation. In such cases, FileX can recover from a failure by either rolling back the changes already made to the file system, or by reapplying the required changes to complete the previous operation. In this way, the FileX Fault Tolerant Module maintains file system integrity if the media loses power during an update operation.

Note: The FileX Fault Tolerant Module is not designed to prevent file system corruption caused by physical media corruption with valid data in it.

After the FileX Fault Tolerant module protects a media, the media must not be mounted by anything other than FileX with Fault Tolerant enabled. Doing so can cause the log entries in the file system to be inconsistent with system information on the media. If the FileX Fault Tolerant module attempts to process log entries after the media is updated by another file system, the recovery procedure may fail, leaving the entire file system in an unpredictable state.

The FileX Fault Tolerant feature is available to all FAT file systems supported by FileX, including FAT12, FAT16, FAT32, and exFAT. To enable the fault tolerant feature, FileX must be built with the option **Fault tolerant service** enabled. At run time, the application starts the fault tolerant service by calling  $f_{x}$  fault tolerant enable() immediately after the call to  $fx\_median\_open$ . After fault tolerant is enabled, all file write operations to the designated media are protected. By default, the fault tolerant module is not enabled.

The application needs to make sure the file system is not being accessed prior to  $f x$  fault\_tolerant\_enable() being called. If application writes data to the file system prior to fault tolerant enable, the write operation could corrupt the media if prior write operations were not completed, and the file system.

The FileX fault tolerant log takes up one logical cluster in flash. The index to the starting cluster number of that cluster is recorded in the boot sector was not restored using fault tolerant log entries. For further details on the log format refer to the FileX user guide.

#### <span id="page-3-1"></span>**6. exFAT Support**

The exFAT file system format is patented by Microsoft and a special license is necessary for it. For further information about licensing and accessing the FileX version with exFAT support, please contact a Renesas representative.

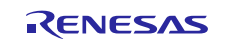

### **Website and Support**

Visit the following vanity URLs to learn about key elements of the Synergy Platform, download components and related documentation, and get support.

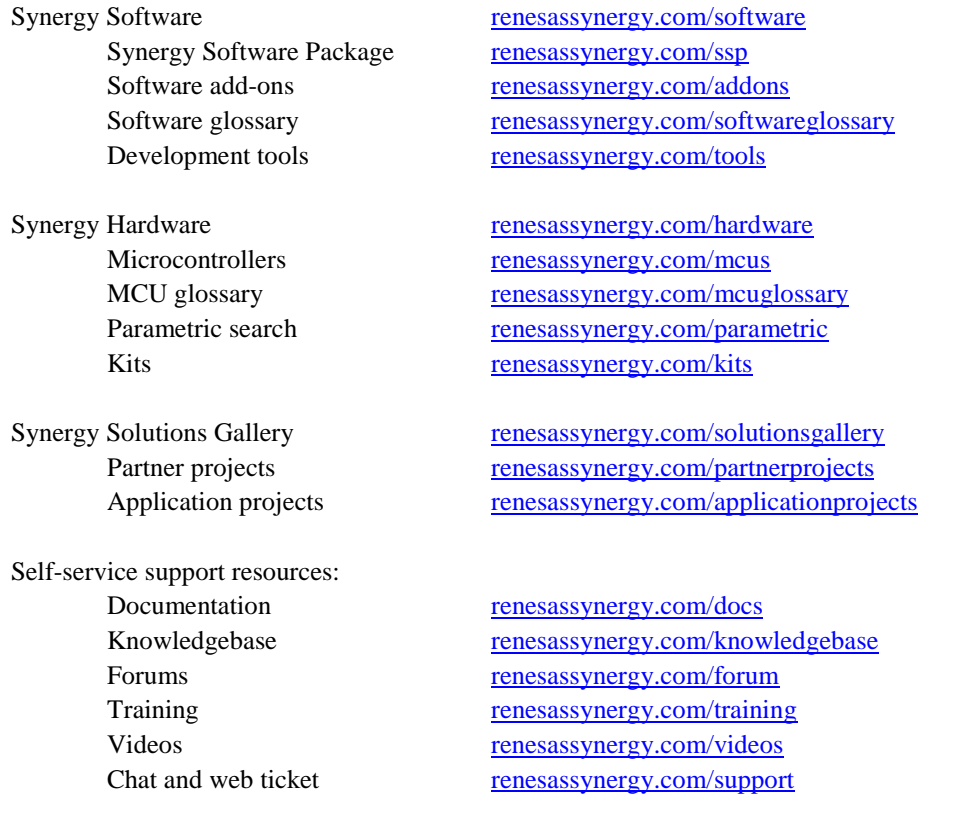

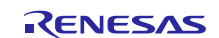

## <span id="page-5-0"></span>**Revision History**

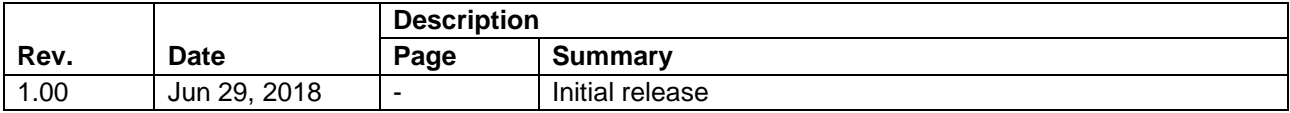

All trademarks and registered trademarks are the property of their respective owners.

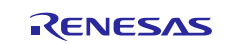

#### **Notice**

- 1. Descriptions of circuits, software and other related information in this document are provided only to illustrate the operation of semiconductor products and application examples. You are fully responsible for the incorporation or any other use of the circuits, software, and information in the design of your product or system. Renesas Electronics disclaims any and all liability for any losses and damages incurred by you or third parties arising from the use of these circuits, software, or information.
- 2. Renesas Electronics hereby expressly disclaims any warranties against and liability for infringement or any other claims involving patents, copyrights, or other intellectual property rights of third parties, by or arising from the use of Renesas Electronics products or technical information described in this document, including but not limited to, the product data, drawings, charts, programs, algorithms, and application examples.
- 3. No license, express, implied or otherwise, is granted hereby under any patents, copyrights or other intellectual property rights of Renesas Electronics or others.
- 4. You shall not alter, modify, copy, or reverse engineer any Renesas Electronics product, whether in whole or in part. Renesas Electronics disclaims any and all liability for any losses or damages incurred by you or third parties arising from such alteration, modification, copying or reverse engineering.
- 5. Renesas Electronics products are classified according to the following two quality grades: "Standard" and "High Quality". The intended applications for each Renesas Electronics product depends on the product's quality grade, as indicated below.
	- "Standard": Computers; office equipment; communications equipment; test and measurement equipment; audio and visual equipment; home electronic appliances; machine tools; personal electronic equipment; industrial robots; etc.

"High Quality": Transportation equipment (automobiles, trains, ships, etc.); traffic control (traffic lights); large-scale communication equipment; key financial terminal systems; safety control equipment; etc. Unless expressly designated as a high reliability product or a product for harsh environments in a Renesas Electronics data sheet or other Renesas Electronics document, Renesas Electronics products are not intended or authorized for use in products or systems that may pose a direct threat to human life or bodily injury (artificial life support devices or systems; surgical implantations; etc.), or may cause serious property damage (space system; undersea repeaters; nuclear power control systems; aircraft control systems; key plant systems; military equipment; etc.). Renesas Electronics disclaims any and all liability for any damages or losses incurred by you or any third parties arising from the use of any Renesas Electronics product that is inconsistent with any Renesas Electronics data sheet, user's manual or other Renesas Electronics document.

- 6. When using Renesas Electronics products, refer to the latest product information (data sheets, user's manuals, application notes, "General Notes for Handling and Using Semiconductor Devices" in the reliability handbook, etc.), and ensure that usage conditions are within the ranges specified by Renesas Electronics with respect to maximum ratings, operating power supply voltage range, heat dissipation characteristics, installation, etc. Renesas Electronics disclaims any and all liability for any malfunctions, failure or accident arising out of the use of Renesas Electronics products outside of such specified anges
- 7. Although Renesas Electronics endeavors to improve the quality and reliability of Renesas Electronics products, semiconductor products have specific characteristics, such as the occurrence of failure at a certain rate and malfunctions under certain use conditions. Unless designated as a high reliability product or a product for harsh environments in a Renesas Electronics data sheet or other Ren Electronics document, Renesas Electronics products are not subject to radiation resistance design. You are responsible for implementing safety measures to guard against the possibility of bodily injury, injury or damage caused by fire, and/or danger to the public in the event of a failure or malfunction of Renesas Electronics products, such as safety design for hardware and software, including but not limited to redundancy, fire control and malfunction prevention, appropriate treatment for aging degradation or any other appropriate measures. Because the evaluation of microcomputer software alone is very difficult and impractical, you are responsible for evaluating the safety of the final products or systems manufactured by you.
- 8. Please contact a Renesas Electronics sales office for details as to environmental matters such as the environmental compatibility of each Renesas Electronics product. You are responsible for carefully and sufficiently investigating applicable laws and regulations that regulate the inclusion or use of controlled substances, including without limitation, the EU RoHS Directive, and using Renesas Electronics products in compliance with all these applicable laws and regulations. Renesas Electronics disclaims any and all liability for damages or losses occurring as a result of your noncompliance with applicable laws and regulations.
- 9. Renesas Electronics products and technologies shall not be used for or incorporated into any products or systems whose manufacture, use, or sale is prohibited under any applicable domestic or foreign laws or regulations. You shall comply with any applicable export control laws and regulations promulgated and administered by the governments of any countries asserting jurisdiction over the parties or transactions.
- 10. It is the responsibility of the buyer or distributor of Renesas Electronics products, or any other party who distributes, disposes of, or otherwise sells or transfers the product to a third party, to notify such third party in advance of the contents and conditions set forth in this document.
- 11. This document shall not be reprinted, reproduced or duplicated in any form, in whole or in part, without prior written consent of Renesas Electronics.
- 12. Please contact a Renesas Electronics sales office if you have any questions regarding the information contained in this document or Renesas Electronics products.
- (Note 1) "Renesas Electronics" as used in this document means Renesas Electronics Corporation and also includes its directly or indirectly controlled subsidiaries.
- (Note 2) "Renesas Electronics product(s)" means any product developed or manufactured by or for Renesas Electronics.

(Rev.4.0-1 November 2017)

http://www.renesas.com

# RENESAS

#### **SALES OFFICES**

Renesas Electronics Corporation

Refer to "http://www.renesas.com/" for the latest and detailed information. **Renesas Electronics America Inc.** 1001 Murphy Ranch Road, Milpitas, CA 95035, U.S.A. Tel: +1-408-432-8888, Fax: +1-408-434-5351 **Renesas Electronics Canada Limited** Suite 8309 Richmond Hill, Ontario Canada L4C 9T3 9251 Yonge Street, S<br>Tel: +1-905-237-2004 **Renesas Electronics Europe Limited**<br>Dukes Meadow, Millboard Road, Bourne End, Buckinghamshire, SL8 5FH, U.K<br>Tel: +44-1628-651-700, Fax: +44-1628-651-804 **Renesas Electronics Europe GmbH** Arcadiastrasse 10, 40472 Düsseldorf, Germany Tel: +49-211-6503-0, Fax: +49-211-6503-1327 **Renesas Electronics (China) Co., Ltd.**<br>Room 1709 Quantum Plaza, No.27 ZhichunLu, Haidian District, Beijing, 100191 P. R. China<br>Tel: +86-10-8235-1155, Fax: +86-10-8235-7679 **Renesas Electronics (Shanghai) Co., Ltd.**<br>Unit 301, Tower A, Central Towers, 555 Langao Road, Putuo District, Shanghai, 200333 P. R. China<br>Tel: +86-21-2226-0888, Fax: +86-21-2226-0999 **Renesas Electronics Hong Kong Limited**<br>Unit 1601-1611, 16/F., Tower 2, Grand Century Place, 193 Prince Edward Road West, Mongkok, Kowloon, Hong Kong<br>Tel: +852-2265-6688, Fax: +852 2886-9022 **Renesas Electronics Taiwan Co., Ltd.**<br>13F, No. 363, Fu Shing North Road, Taipei 10543, Taiwan<br>Tel: +886-2-8175-9600, Fax: +886 2-8175-9670 **Renesas Electronics Singapore Pte. Ltd.**<br>80 Bendemeer Road, Unit #06-02 Hyflux Innovation Centre, Singapore 339949<br>Tel: +65-6213-0200, Fax: +65-6213-0300 **Renesas Electronics Malaysia Sdn.Bhd.** Unit 1207, Block B, Menara Amcorp, Amcorp Trade Centre, No. 18, Jln Persiaran Barat, 46050 Petaling Jaya, Selangor Darul Ehsan, Malaysia Tel: +60-3-7955-9390, Fax: +60-3-7955-9510 **Renesas Electronics India Pvt. Ltd.**<br>No.777C, 100 Feet Road, HAL 2nd Stage, Indiranagar, Bangalore 560 038, India<br>Tel: +91-80-67208700, Fax: +91-80-67208777

**Renesas Electronics Korea Co., Ltd.**<br>17F, KAMCO Yangjae Tower, 262, Gangnam-daero, Gangnam-gu, Seoul, 06265 Korea<br>Tel: +82-2-558-3737, Fax: +82-2-558-5338